#### Distributions de Partons Généralisées

C. Mezrag

CEA Saclay - IRFU/SPhN

3 juillet 2014

En collaboration avec H. Moutarde, C. Roberts, J. Rodriguez-Quintero, F. Sabatié

Basée sur : Mezrag et al., arXiv 1406.7425.

C. Mezrag (CEA Saclay - IRFU/SPhN) [Modèle de GPDs](#page-48-0) 3 juillet 2014 1 / 24

<span id="page-0-0"></span>ാംഹ

- Nom et prénom : Mezrag Cédric
- Cursus (université ou école): Ecole Normale Supérieure de Cachan.
- Contact : Samuel Wallon
- **.** Motivations :
	- $\blacktriangleright$  Physique mesurable,
	- $\blacktriangleright$  Physique novatrice, audacieuse et ambitieuse,
	- $\blacktriangleright$  Physique sans acte de foi,
	- $\blacktriangleright$  Physique utilisant de puissants outils mathématiques,
- Nom et prénom : Mezrag Cédric
- Cursus (université ou école): Ecole Normale Supérieure de Cachan.
- Contact : Samuel Wallon
- Motivations :
	- $\blacktriangleright$  Physique mesurable,
	- $\blacktriangleright$  Physique novatrice, audacieuse et ambitieuse,
	- $\blacktriangleright$  Physique sans acte de foi,
	- **>** Physique utilisant de puissants outils mathématiques,

La Chromodynamique Quantique (QCD) répond à tous ces critères.

- Sujet de la thèse : Distributions de Partons Généralisées.
- Explication de texte du sujet avec une ou deux images et des mots clés (glossaire).
	- $\triangleright$  Distributions : Notion de densité de probabilité
	- **Partons** terme générique désignant les Quarks et les Gluons, degrés de liberté fondamentaux de la QCD.
	- $\triangleright$  Généralisées : travail à 2+1 dimensions!

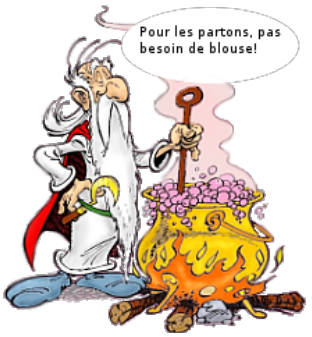

### GPD et Observables

Deep-Virtual Compton Scattering (DVCS)

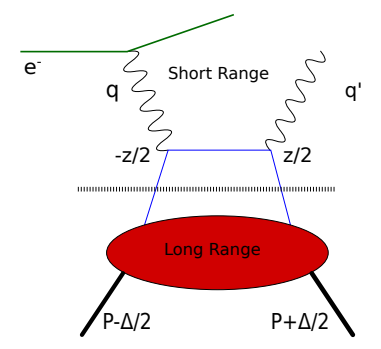

- **o** Transformées de Fourier d'éléments de matrice,
- contiennent des informations non pertubatives sur les hadrons (imagerie 3D),
- o sont universelles, i.e. indépendantes du processus considéré.

### GPD et Observables

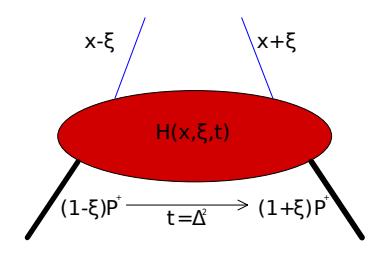

- **o** Transformées de Fourier d'éléments de matrice,
- contiennent des informations non pertubatives sur les hadrons (imagerie 3D),
- o sont universelles, i.e. indépendantes du processus considéré.
- $\bullet$  On notera H la GPD,
- **•** qui dépend de 3 variables :  $x, \xi$ , t.

#### GPDs de mésons scalaires

$$
H(x,\xi,t) = \frac{1}{2} \int \frac{\mathrm{d}z^-}{2\pi} e^{ixP^+z^-} \langle P + \frac{\Delta}{2} | \bar{q} \left( -\frac{z}{2} \right) \gamma^+ \left[ -\frac{z}{2}; \frac{z}{2} \right] q \left( \frac{z}{2} \right) | P - \frac{\Delta}{2} \rangle_{z^+ = 0, z_\perp = 0}
$$
\n
$$
X. \text{ Ji, 1997}
$$
\nD. Müller et al., 1994

\nA. Radyushkin, 1997

C. Mezrag (CEA Saclay - IRFU/SPhN) [Modèle de GPDs](#page-0-0) 3 juillet 2014 5 / 24

(ロ) (個) (目) (目) (目) 目目 のQC

#### GPDs de mésons scalaires

#### $H(x,\xi,t) = \frac{1}{2}$  $\int \mathrm{d}z^{-}$  $rac{dz^-}{2\pi}e^{ixP^+z^-}\langle P+\frac{\Delta}{2}\rangle$  $\frac{\Delta}{2}$ | $\bar{q}$   $\left(-\right)$ z 2  $\Big)$   $\gamma^+$   $\Big[$ z  $\frac{z}{2}$ ;  $\frac{z}{2}$ 2  $q\left(\frac{z}{2}\right)$ 2  $\left.\right)$   $|P-\frac{\Delta}{2}\right|$  $\frac{1}{2}$   $z^+ = 0, z_\perp = 0$ X. Ji,1997 D. Müller et al.,1994 A. Radyushkin,1997

Problème

Modéliser cet élément de matrice non local reste aujourd'hui un problème ouvert.

C. Mezrag (CEA Saclay - IRFU/SPhN) [Modèle de GPDs](#page-0-0) 3 juillet 2014 5 / 24

Modèles de GPD les plus populaires sont construits sur les doubles distributions  $F$  et  $G$  :

$$
H(x,\xi,t)=\int_{|\alpha|+|\beta|\leq 1} d\alpha \ d\beta (F(\beta,\alpha,t)+\xi G(\beta,\alpha,t))\delta(x-\beta-\xi\alpha)
$$

**←ロト ← イロ** 

 $\triangleright$   $\exists \exists$   $\exists$   $\cap$   $\alpha$ 

Modèles de GPD les plus populaires sont construits sur les doubles distributions  $F$  et  $G$  :

$$
H(x,\xi,t)=\int_{|\alpha|+|\beta|\leq 1} d\alpha \ d\beta (F(\beta,\alpha,t)+\xi G(\beta,\alpha,t))\delta(x-\beta-\xi\alpha)
$$

F et G reposent sur l'Ansatz de double distribution de Radyushkin.

 $(7)$   $(7)$ 

- 三 1= うへへ

Modèles de GPD les plus populaires sont construits sur les doubles distributions  $F$  et  $G$  :

$$
H(x,\xi,t)=\int_{|\alpha|+|\beta|\leq 1} d\alpha \ d\beta (F(\beta,\alpha,t)+\xi G(\beta,\alpha,t))\delta(x-\beta-\xi\alpha)
$$

F et G reposent sur l'Ansatz de double distribution de Radyushkin. Avantage : simple.

- 三 1= うへへ

Modèles de GPD les plus populaires sont construits sur les doubles distributions  $F$  et  $G$  :

$$
H(x,\xi,t)=\int_{|\alpha|+|\beta|\leq 1} d\alpha \, d\beta (F(\beta,\alpha,t)+\xi G(\beta,\alpha,t))\delta(x-\beta-\xi\alpha)
$$

- F et G reposent sur l'Ansatz de double distribution de Radyushkin.
- Avantage : simple.
- **o** Inconvénient : rigide. Mezrag et al, Phys. Rev. D88

Modèles de GPD les plus populaires sont construits sur les doubles distributions  $F$  et  $G$  :

$$
H(x,\xi,t)=\int_{|\alpha|+|\beta|\leq 1} d\alpha \, d\beta (F(\beta,\alpha,t)+\xi G(\beta,\alpha,t))\delta(x-\beta-\xi\alpha)
$$

- F et G reposent sur l'Ansatz de double distribution de Radyushkin.
- Avantage : simple.
- **o** Inconvénient : rigide. Mezrag et al, Phys. Rev. D88

Cette Ansatz ne nous apprend rien sur QCD et vice versa.

Modèles de GPD les plus populaires sont construits sur les doubles distributions F et G:

$$
H(x,\xi,t)=\int_{|\alpha|+|\beta|\leq 1} d\alpha \, d\beta (F(\beta,\alpha,t)+\xi G(\beta,\alpha,t))\delta(x-\beta-\xi\alpha)
$$

- F et G reposent sur l'Ansatz de double distribution de Radyushkin.
- Avantage : simple.
- **o** Inconvénient : rigide. Mezrag et al, Phys. Rev. D88

Cette Ansatz ne nous apprend rien sur QCD et vice versa.

Comment modéliser une GPD à partir de QCD?

C. Mezrag (CEA Saclay - IRFU/SPhN) [Modèle de GPDs](#page-0-0) 3 juillet 2014 6 / 24

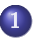

1 [Equations de Schwinger-Dyson](#page-15-0)

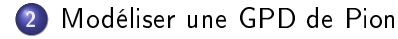

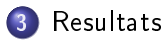

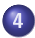

4 [Conclusions et perspectives](#page-45-0)

C. Mezrag (CEA Saclay - IRFU/SPhN) [Modèle de GPDs](#page-0-0) 3 juillet 2014 7 / 24

4日)

그녀님

 $\Omega$ 

- Equations reliant les diérentes fonctions de Green non pertubatives entre elles, i.e. les vertex et les propagateurs.
- La connaissance de toutes les fonctions de Green non pertubatives permet de résoudre QCD.
- **·** Nombre infini d'équations couplées, on ne sait pas résoudre!
- <span id="page-15-0"></span> $\bullet \rightarrow$  différents schémas d'approximations.

## Exemple : le propagateur

Cas pertubatif :

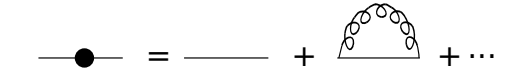

C. Mezrag (CEA Saclay - IRFU/SPhN) [Modèle de GPDs](#page-0-0) 3 juillet 2014 9 / 24

 $\leftarrow$   $\equiv$ 

×. Ξ

**←ロト ← イロ** 

 $\rightarrow$   $\equiv$   $\equiv$  990

# Exemple : le propagateur

Cas pertubatif :

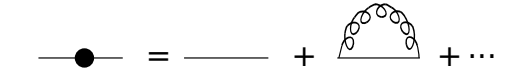

Cas Schwinger-Dyson :

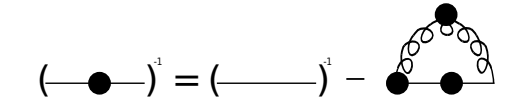

C. Mezrag (CEA Saclay - IRFU/SPhN) [Modèle de GPDs](#page-0-0) 3 juillet 2014 9 / 24

**◆ ロ ▶ → 伊** 

ৰ ≣ ▶ - 트비트 - KD Q Q

# Pourquoi le pion?

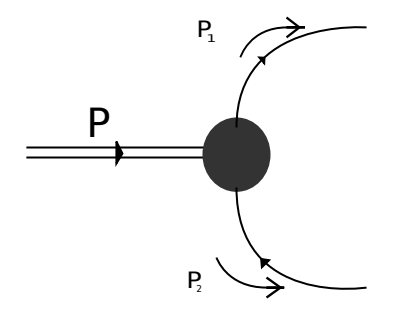

- Avantages :
	- $\blacktriangleright$  Système à deux corps.
	- **Méson pseudo-scalaire.**
	- $\triangleright$  Quark de valences u et d.
	- <sup>I</sup> Symétrie d'isospin.
- **a** Inconvénients
	- $\blacktriangleright$  Peu de données expérimentales disponibles.
	- Pas de données à  $\xi \neq 0$  $\rightarrow$  On ne peut comparer aux données qu'à la limite  $\xi = 0$ , i.e. à la distribution de parton (PDF) et au facteur de forme.
	- ► Amrath et al., Eur. Phys. J. C58 179

<span id="page-18-0"></span>- 三 1= うへへ

# Pourquoi le pion?

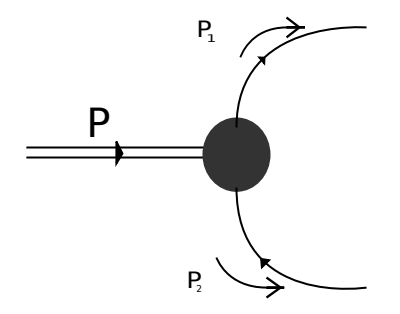

- Avantages :
	- ► Système à deux corps.
	- **Méson pseudo-scalaire.**
	- <sup>I</sup> Quark de valences u et d.
	- <sup>I</sup> Symétrie d'isospin.
- **a** Inconvénients
	- $\blacktriangleright$  Peu de données expérimentales disponibles.
	- Pas de données à  $\xi \neq 0$  $\rightarrow$  On ne peut comparer aux données qu'à la limite  $\xi = 0$ , i.e. à la distribution de parton (PDF) et au facteur de forme.
	- ▶ Amrath et al., Eur. Phys. J. C58 179

∢ □ ▶ ∢ <sub>□</sub> ▶ ∢

医氯化亚氨酸 医偏瘫

 $QQ$ 

Bon point de départ avant de travailler sur des objets plus complexes.

C. Mezrag (CEA Saclay - IRFU/SPhN) [Modèle de GPDs](#page-0-0) 3 juillet 2014 10 / 24

### Moment de Mellin

$$
\mathcal{M}_m(\xi, t) = \int_{-1}^1 dx \, x^m \, H(x, \xi, t)
$$
  
= 
$$
\frac{1}{2(P \cdot n)^{m+1}} \left\langle \pi, P + \frac{\Delta}{2} \left| \bar{\psi}(0) \gamma \cdot n(i \overleftrightarrow{D} \cdot n)^m \psi(0) \right| \pi, P - \frac{\Delta}{2} \right\rangle.
$$

C. Mezrag (CEA Saclay - IRFU/SPhN) [Modèle de GPDs](#page-0-0) 3 juillet 2014 11 / 24

K ロ > K @ ▶ K 할 > K 할 > [ 할 → 10 Q Q Q

#### Moment de Mellin

$$
\mathcal{M}_m(\xi, t) = \int_{-1}^1 dx \, x^m \, H(x, \xi, t)
$$
  
= 
$$
\frac{1}{2(P \cdot n)^{m+1}} \left\langle \pi, P + \frac{\Delta}{2} \left| \bar{\psi}(0) \gamma \cdot n(i \overleftrightarrow{D} \cdot n)^m \psi(0) \right| \pi, P - \frac{\Delta}{2} \right\rangle.
$$

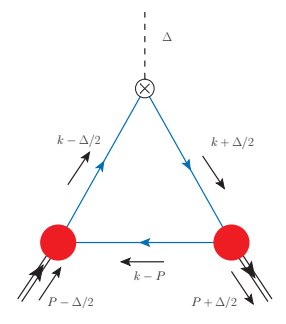

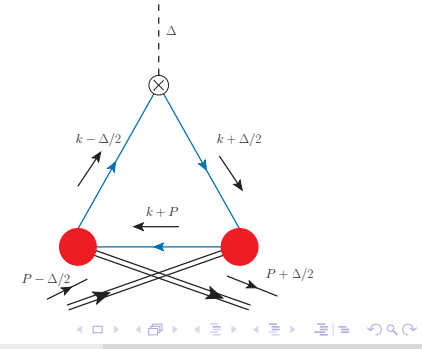

C. Mezrag (CEA Saclay - IRFU/SPhN) [Modèle de GPDs](#page-0-0) 3 juillet 2014 11 / 24

#### Moment de Mellin

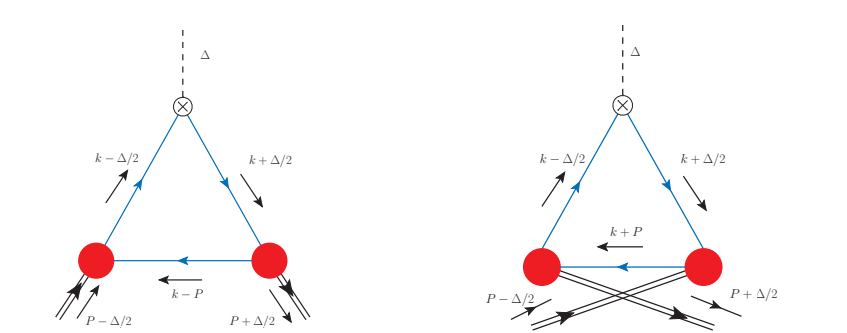

$$
2(P \cdot n)^{m+1} \mathcal{M}_m(\xi, t) = \operatorname{tr}_{CFD} \int \frac{\mathrm{d}^4 k}{(2\pi)^4} (k \cdot n)^m \, i \Gamma_\pi (k - \frac{\Delta}{2}, P - \frac{\Delta}{2}) \, S(k - \frac{\Delta}{2})
$$
\n
$$
i \gamma \cdot n \, S(k + \frac{\Delta}{2}) \, i \overline{\Gamma}_\pi (k + \frac{\Delta}{2}, P + \frac{\Delta}{2}) \, S(k - P)
$$

C. Mezrag (CEA Saclay - IRFU/SPhN) [Modèle de GPDs](#page-0-0) 3 juillet 2014 11 / 24

(ロ) (個) (目) (目) (目) 目目 のQC

#### Modèle analytique.

Le propagateur :  
\n
$$
S(p^2) = \frac{-ip \ \gamma + M}{p^2 + M^2}
$$

- p est l'impulsion du quark,
- $\bullet$  *M* est la masse effective du quark constituant.

$$
\begin{aligned} \text{Le vertex :}\\ \Gamma_{\pi} \propto i\gamma_5 \int \frac{\mathrm{d}z \; M^2 \rho_{\nu}(z)}{\left(q(k,\Delta,P)^2 + M^2\right)^{\nu}} \end{aligned}
$$

- $\rho_{\nu}(z) \propto (1-z^2)^{\nu}$  est la distribution en z.
- $q(k, \Delta, P) =$  $k-\frac{1-z}{2}$   $\left(P\pm\frac{\Delta}{2}\right)$  $\frac{\Delta}{2}$ ) décrit la fraction d'impulsion emportée par le quark.

K □ ▶ K 何 ▶ K 글 ▶ K 글 ▶ [글] 는 K) Q (여

### Modèle analytique.

Le propagateur :  
\n
$$
S(p^2) = \frac{-ip \ \gamma + M}{p^2 + M^2}
$$

- $\bullet$  p est l'impulsion du quark,
- $\bullet$  *M* est la masse effective du quark constituant.

$$
\begin{aligned} \text{Le vertex :}\\ \Gamma_{\pi} \propto i\gamma_5 \int \frac{\mathrm{d}z \; M^2 \rho_{\nu}(z)}{\left(q(k,\Delta,P)^2 + M^2\right)^{\nu}} \end{aligned}
$$

- $\rho_{\nu}(z) \propto (1-z^2)^{\nu}$  est la distribution en z.
- $q(k, \Delta, P) =$  $k-\frac{1-z}{2}$   $\left(P\pm\frac{\Delta}{2}\right)$  $\frac{\Delta}{2}$ ) décrit la fraction d'impulsion emportée par le quark.

Ces formes fonctionnelles sont inspirées des résultats numériques obtenus par résolution des équations de Schwinger-Dyson.

C. Mezrag (CEA Saclay - IRFU/SPhN) [Modèle de GPDs](#page-0-0) 3 juillet 2014 12 / 24

<span id="page-24-0"></span>터 B K 트 H 트 - 스 B A G A

• 
$$
\int dx \; x^m \; H(x,\xi,t) = \mathcal{M}_m(\xi,t)
$$

C. Mezrag (CEA Saclay - IRFU/SPhN) [Modèle de GPDs](#page-0-0) 3 juillet 2014 13 / 24

<span id="page-25-0"></span>E ▶ ४ 분 » ( 분)님, ◇ 9.0\*

**K ロ ト K 伊 ト K** 

$$
\bullet \int dx \; x^m \; H(x,\xi,t) = \mathcal{M}_m(\xi,t)
$$

• Invariance de Lorentz  $\Rightarrow \mathcal{M}_m(\xi, t)$  est un polynôme en  $\xi$ . Notre modèle covariant rempli bien cette propriété!

**◆ ロ ▶ → 伊** 

KI → III ARA

$$
\bullet \int \mathrm{d}x \; x^m \; H(x,\xi,t) = \mathcal{M}_m(\xi,t)
$$

- Invariance de Lorentz  $\Rightarrow \mathcal{M}_m(\xi, t)$  est un polynôme en  $\xi$ . Notre modèle covariant rempli bien cette propriété!
- $\bullet$  Invariance par renversement temporel  $\Rightarrow$  M<sub>m</sub>( $\xi$ , t) = M<sub>m</sub>( $-\xi$ , t). Cette symétrie est également respectée.

ৰ ≣ ▶ - 트비트 - KD Q Q

$$
\bullet \int \mathrm{d}x \; x^m \; H(x,\xi,t) = \mathcal{M}_m(\xi,t)
$$

- Invariance de Lorentz  $\Rightarrow \mathcal{M}_m(\xi, t)$  est un polynôme en  $\xi$ . Notre modèle covariant rempli bien cette propriété!
- $\bullet$  Invariance par renversement temporel  $\Rightarrow \mathcal{M}_m(\xi,t) = \mathcal{M}_m(-\xi,t)$ . Cette symétrie est également respectée.
- La conjugaison de charge impose  $H^q + H^{\bar q}$  impaire en x,  $H^q H^{\bar q}$ paire en x.

On retrouve bien cette propriété.

$$
\bullet \int \mathrm{d}x \; x^m \; H(x,\xi,t) = \mathcal{M}_m(\xi,t)
$$

- Invariance de Lorentz  $\Rightarrow$   $\mathcal{M}_m(\xi, t)$  est un polynôme en  $\xi$ . Notre modèle covariant rempli bien cette propriété!
- $\bullet$  Invariance par renversement temporel  $\Rightarrow$  M<sub>m</sub>( $\xi$ , t) = M<sub>m</sub>( $-\xi$ , t). Cette symétrie est également respectée.
- La conjugaison de charge impose  $H^q + H^{\bar q}$  impaire en x,  $H^q H^{\bar q}$ paire en x.

On retrouve bien cette propriété.

Notre modèle respecte bien l'ensemble des propriétés de symétrie venant de la théorie quantique des champs.

$$
\bullet \int \mathrm{d}x \; x^m \; H(x,\xi,t) = \mathcal{M}_m(\xi,t)
$$

- Invariance de Lorentz  $\Rightarrow$   $\mathcal{M}_m(\xi, t)$  est un polynôme en  $\xi$ . Notre modèle covariant rempli bien cette propriété!
- $\bullet$  Invariance par renversement temporel  $\Rightarrow$  M<sub>m</sub>( $\xi$ , t) = M<sub>m</sub>( $-\xi$ , t). Cette symétrie est également respectée.
- La conjugaison de charge impose  $H^q + H^{\bar q}$  impaire en x,  $H^q H^{\bar q}$ paire en x. On retrouve bien cette propriété.

Notre modèle respecte bien l'ensemble des propriétés de symétrie venant de la théorie quantique des champs.

Ces propriétés sont violées dans la plupart des modèles de quarks!

K □ ▶ K 何 ▶ K 글 ▶ K 글 ▶ [글] 는 K) Q (여

### Moments de Mellin à différents t

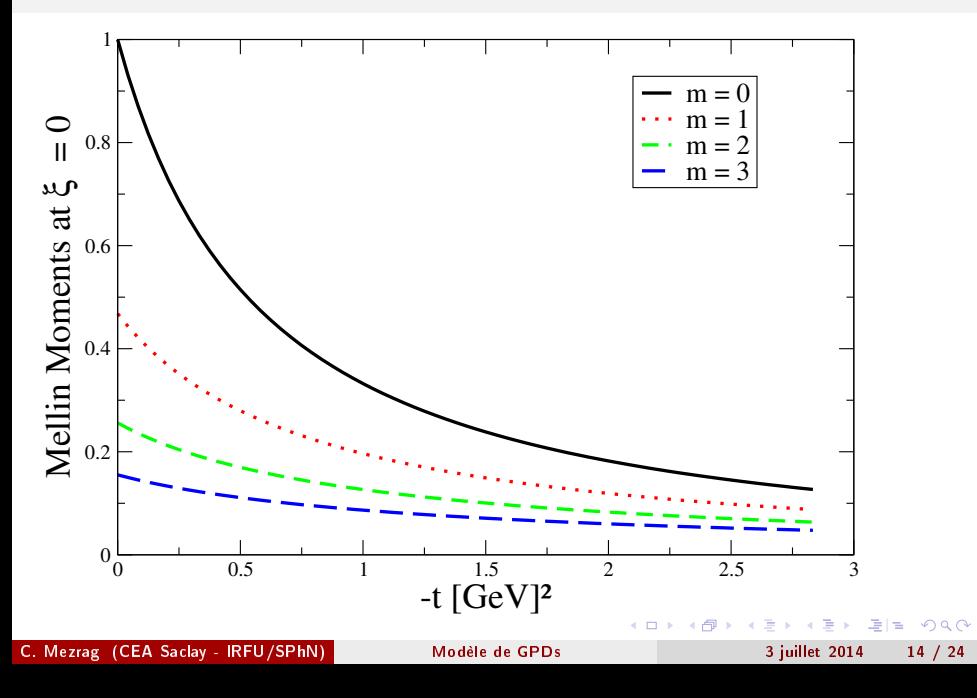

#### Résultats Analytiques

$$
F''(\beta, \alpha, t) = \frac{48}{5} \left\{ -\frac{18M^4 t(\beta - 1)(\alpha - \beta + 1)(\alpha + \beta - 1) \left( (\alpha^2 - (\beta - 1)^2) \tanh^{-1} (\frac{2\beta}{-\alpha^2 + \beta^2 + 1}) + 2\beta \right)}{(4M^2 + t((\beta - 1)^2 - \alpha^2))^3} + \frac{9M^4 (\alpha - \beta + 1) (-4\beta (-\alpha^2 + \beta^2 + 1) + 2 \tanh^{-1} (\frac{2\beta}{-\alpha^2 + \beta^2 + 1}))}{4(\alpha - \beta - 1) (4M^2 + t((\beta - 1)^2 - \alpha^2))^2} + \frac{9M^4 (\alpha - \beta + 1) \left( (\alpha^4 - 2\alpha^2 (\beta^2 + 1) + \beta^2 (\beta^2 - 2)) \log (\frac{(\alpha - \beta - 1)(\alpha + \beta + 1)}{\alpha^2 - (\beta - 1)^2}) \right)}{4(\alpha - \beta - 1) (4M^2 + t((\beta - 1)^2 - \alpha^2))^2} + \frac{9M^4 (\alpha + \beta - 1) (-4\beta (-\alpha^2 + \beta^2 + 1) + 2 \tanh^{-1} (\frac{2\beta}{-\alpha^2 + \beta^2 + 1}))}{4(\alpha + \beta + 1) (4M^2 + t((\beta - 1)^2 - \alpha^2))^2} + \frac{9M^4 (\alpha + \beta - 1) \left( (\alpha^4 - 2\alpha^2 (\beta^2 + 1) + \beta^4 - 2\beta^2) \log (\frac{(\alpha - \beta - 1)(\alpha + \beta + 1)}{\alpha^2 - (\beta - 1)^2}) \right)}{4(\alpha + \beta + 1) (4M^2 + t((\beta - 1)^2 - \alpha^2))^2} + \frac{9M^4 \beta(\alpha - \beta + 1)^2 (\alpha + \beta - 1)^2 (\frac{2(\alpha^2 \beta - \beta^3 + \beta)}{\alpha^4 - 2\alpha^2 (\beta^2 + 1) + (\beta^2 - 1)^2})}{(4M^2 + t((\beta - 1)^2 - \alpha^2))^2} + \frac{9M^4 \beta(\alpha - \beta + 1)^2 (\alpha + \beta - 1)^2 (-\tanh^{-1}(\alpha - \beta) + \tanh^{-1}(\alpha + \beta))}{(4M^2 + t((\beta - 1)^2 - \alpha^2))^2}
$$

C. Mezrag (CEA Saclay - IRFU/SPhN) [Modèle de GPDs](#page-0-0) 3 juillet 2014 15 / 24

**K ロ ト K 伊 ト K** 

E ▶ ४ 토 ▶ (토) = 19 9.0\*

#### Résultats Analytiques

$$
H_{x\geq\xi}^{u}(x,\xi,0) = \frac{48}{5} \left\{ \frac{3(-2(x-1)^{4}(2x^{2}-5\xi^{2}+3)\log(1-x))}{20(\xi^{2}-1)^{3}} \right.\frac{3(+4\xi(15x^{2}(x+3)+(19x+29)\xi^{4}+5(x(x(x+11)+21)+3)\xi^{2})\tanh^{-1}(\frac{(x-1)\xi}{x-\xi^{2}}))}{20(\xi^{2}-1)^{3}}\right.\left. + \frac{3(x^{3}(x(2(x-4)x+15)-30)-15(2x(x+5)+5)\xi^{4})\log(x^{2}-\xi^{2})}{20(\xi^{2}-1)^{3}} \right.\left. + \frac{3(-5x(x(x(x+2)+36)+18)\xi^{2}-15\xi^{6})\log(x^{2}-\xi^{2})}{20(\xi^{2}-1)^{3}}\right.\left. + \frac{3(2(x-1)(23x+58)\xi^{4}+(x(x(x+67)+112)+6)\xi^{2}+x(x((5-2x)x+15)+3))\right)}{20(\xi^{2}-1)^{3}}\left. + \frac{3((15(2x(x+5)+5)\xi^{4}+10x(3x(x+5)+11)\xi^{2})\log(1-\xi^{2}))}{20(\xi^{2}-1)^{3}} \right.\left. + \frac{3(2x(5x(x+2)-6)+15\xi^{6}-5\xi^{2}+3)\log(1-\xi^{2})}{20(\xi^{2}-1)^{3}} \right),
$$

C. Mezrag (CEA Saclay - IRFU/SPhN) [Modèle de GPDs](#page-0-0) 3 juillet 2014 15 / 24

K ロ > K @ > K 할 > K 할 > [할 = K) Q @

#### Résultats Analytiques

$$
H_{|x| \leq \xi}^{u}(x,\xi,0) = \frac{48}{5} \left\{ \frac{6\xi(x-1)^4 \left(-\left(2x^2 - 5\xi^2 + 3\right)\right) \log(1-x)}{40\xi(\xi^2 - 1)^3} + \frac{6\xi \left(-4\xi \left(15x^2(x+3) + (19x+29)\xi^4 + 5(x(x(x+11) + 21) + 3)\xi^2\right) \log(2\xi)\right)}{40\xi(\xi^2 - 1)^3} + \frac{6\xi(\xi+1)^3 \left((38x+13)\xi^2 + 6x(5x+6)\xi + 2x(5x(x+2) - 6) + 15\xi^3 - 9\xi + 3\right) \log(\xi+1)}{40\xi(\xi^2 - 1)^3} + \frac{6\xi(x-\xi)^3 \left((7x-58)\xi^2 + 6(x-4)x\xi + x(2(x-4)x+15) + 15\xi^3 + 75\xi - 30\right) \log(\xi-x)}{40\xi(\xi^2 - 1)^3} + \frac{3(\xi-1)(x+\xi) \left(4x^4\xi - 2x^3\xi(\xi+7) + x^2(\xi((119-25\xi)\xi-5) + 15)\right)}{40\xi(\xi^2 - 1)^3} + \frac{3(\xi-1)(x+\xi) \left(x\xi(\xi(\xi(71\xi+5) + 219) + 9\right) + 2\xi(\xi(2\xi(34\xi+5) + 9) + 3)\right)}{40\xi(\xi^2 - 1)^3} \right\}.
$$

Ces formules illisibles permettent ce pendant de faire de jolies images!

C. Mezrag (CEA Saclay - IRFU/SPhN) [Modèle de GPDs](#page-0-0) 3 juillet 2014 15 / 24

<span id="page-34-0"></span>ৰ ≣ ▶ - 트비트 - KD Q Q

**◆ロト ◆伊** 

# Reconstruction  $(t = 0)$

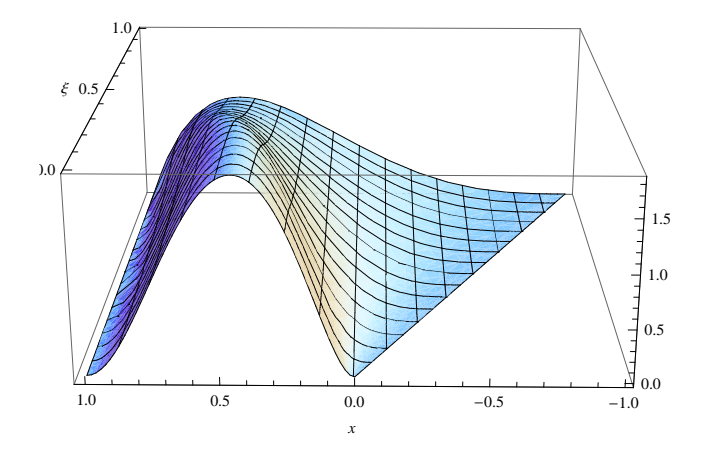

On obtient les bonnes propriétés de supp[or](#page-34-0)t [e](#page-36-0)[t](#page-34-0) [de](#page-35-0)[co](#page-24-0)[n](#page-44-0)[ti](#page-45-0)[n](#page-24-0)[u](#page-25-0)[it](#page-44-0)[é](#page-45-0)[!](#page-0-0)

<span id="page-35-0"></span>

#### Facteur de Forme

$$
F_{\pi}^q(t) = \mathcal{M}_0(t) = \int_{-1}^1 dx \ H^q(x,\xi,t)
$$

C. Mezrag (CEA Saclay - IRFU/SPhN) [Modèle de GPDs](#page-0-0) 3 juillet 2014 17 / 24

<span id="page-36-0"></span>K ロ > K 個 > K 君 > K 君 > 【君 ≥ 19 Q Q →

#### Facteur de Forme

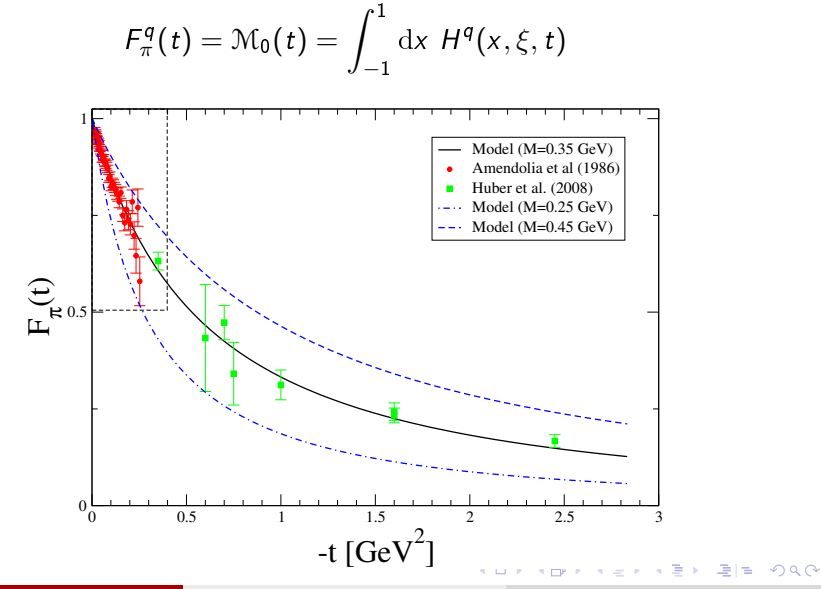

C. Mezrag (CEA Saclay - IRFU/SPhN) [Modèle de GPDs](#page-0-0) 3 juillet 2014 17 / 24

#### Facteur de Forme

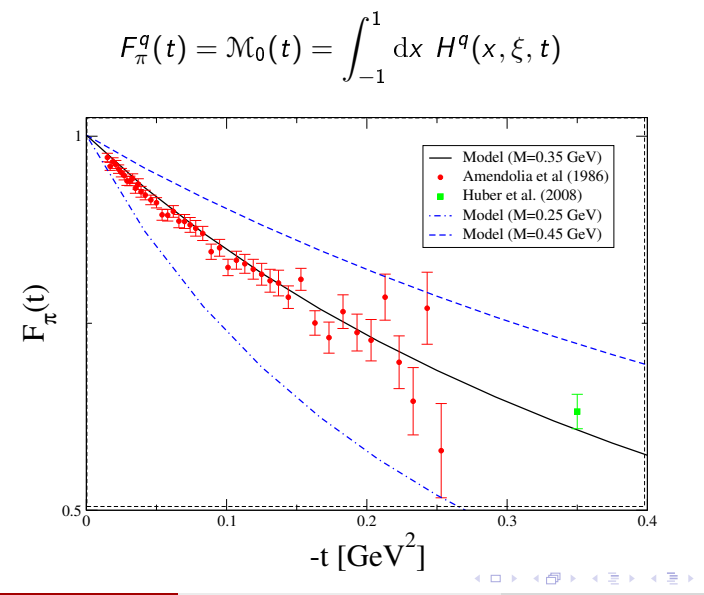

C. Mezrag (CEA Saclay - IRFU/SPhN) [Modèle de GPDs](#page-0-0) 3 juillet 2014 17 / 24

 $E|E \cap Q$ 

#### Distribution de Partons

- Expression analytique de la PDF.
- **o** Problème : PDF est très légèrement asymétrique.
- Discussions ont mené à un papier additionnel :

L. Chang et al., arXiv 1406.5450

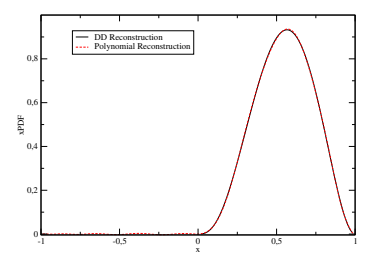

4日)

xPDF Reconstruction

- 三 1= うへへ

重  $\sim$ 

$$
\rho^{q}(x,b_{\perp})=\int_{0}^{\infty}\frac{\mathrm{d}|\Delta_{\perp}|}{2\pi}\left|\Delta_{\perp}\right|J_{0}\left(\left|b_{\perp}\right|\cdot\left|\Delta_{\perp}\right|\right)H^{q}(x,0,-\Delta_{\perp}^{2}),
$$

- $\bullet$  b⊥ est la variable conjuguée de Fourier à  $\Delta_{\perp}$ .
- $\bullet$  b<sub>⊥</sub> représente la position dans le plan transverse à la direction du pion.
- $J_0$  est la fonction de Bessel de première espèce.
- $\rho^{\boldsymbol{q}}( \mathsf{x}, {b}_\perp)$  représente la densité de probabilité de trouver un quark  $\boldsymbol{q}$  à une position  $b_{\perp}$  donnée dans le plan transverse et à une fraction d'impulsion longitudinale x donnée.

Imagerie 3D

$$
\rho^{q}(x, b_{\perp}) = \int_{0}^{\infty} \frac{d|\Delta_{\perp}|}{2\pi} |\Delta_{\perp}| J_{0}(|b_{\perp}| \cdot |\Delta_{\perp}|) H^{q}(x, 0, -\Delta_{\perp}^{2}),
$$

 $\text{Cas } x = 0.95$ 

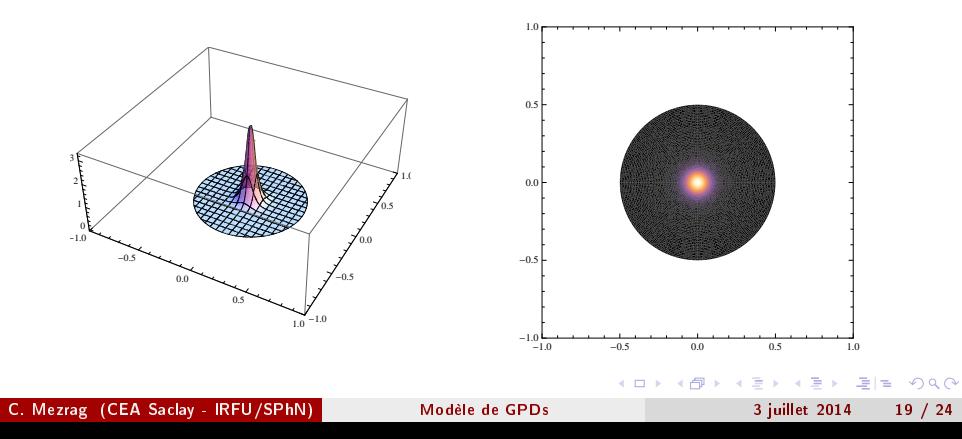

Imagerie 3D

$$
\rho^{q}(x, b_{\perp}) = \int_{0}^{\infty} \frac{d|\Delta_{\perp}|}{2\pi} |\Delta_{\perp}| J_{0}(|b_{\perp}| \cdot |\Delta_{\perp}|) H^{q}(x, 0, -\Delta_{\perp}^{2}),
$$

Cas  $x = 0.5$ 

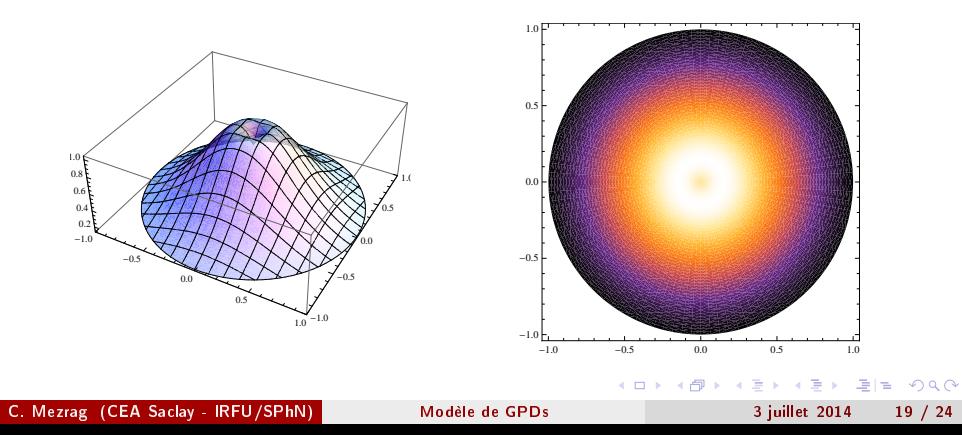

Imagerie 3D

$$
\rho^{q}(x, b_{\perp}) = \int_{0}^{\infty} \frac{d|\Delta_{\perp}|}{2\pi} |\Delta_{\perp}| J_{0}(|b_{\perp}| \cdot |\Delta_{\perp}|) H^{q}(x, 0, -\Delta_{\perp}^{2}),
$$

 $\text{Cas } x = 0.05$ 

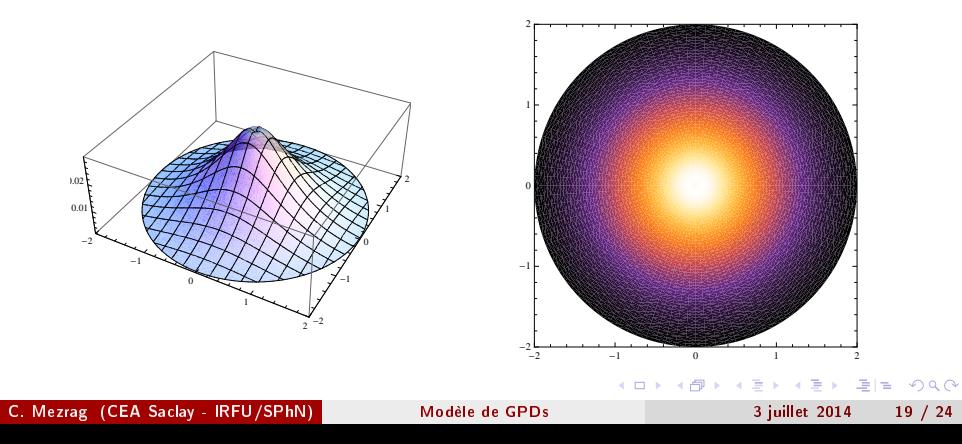

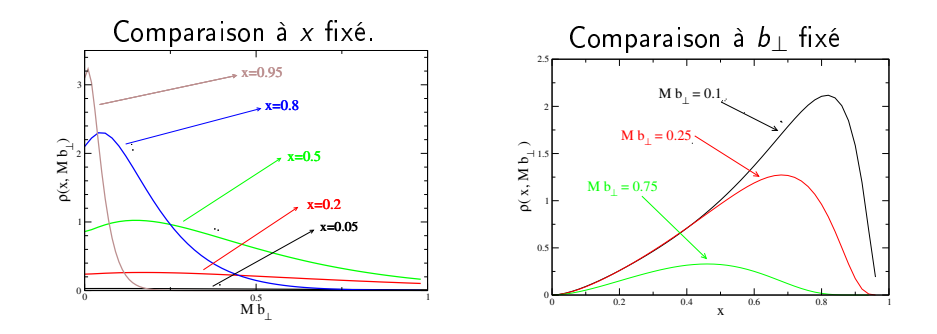

<span id="page-44-0"></span>E ▶ ४ 트 ▶ (토) = 19,900

4 ロ → 4 伊

 $\mathbf{p}$  $\prec$ 

#### Résumé et conclusion

Résumé : construire un nouveau modèle de GPD à partir de QCD.

- $\blacktriangleright$  Equations de Schwinger-Dyson.
- $\triangleright$  Cas du Pion.
- $\blacktriangleright$  Moments de Mellin.
- $\triangleright$  Diagramme triangle, et quarks de valence.
- $\blacktriangleright$  Modèle analytique.
- <span id="page-45-0"></span> $\blacktriangleright$  Imagerie 3D.
- **•** Conclusion
	- Developpement de nouveaux outils de modélisation.
	- $\triangleright$  Calcul analytique  $\rightarrow$  accord modèle/données.
	- $\blacktriangleright$  Encourageant pour la suite.
- Calculer les GPDs de transversités:
	- $\rightarrow$  Travail de stage de Pierre Fromholtz.
- Au delà du modèle analytique :
	- ► Utiliser les troncations des équations de Schwinger Dyson.
	- ▶ Construire un modèle numérique.
	- ▶ Comprendre la structure 3D du pion en terme de brisure de la symétrie chirale.
	- $\blacktriangleright$  Lien entre spectroscopie et la structure partonique.
- Cas du proton : beaucoup plus de données!
- · Difficultés,
	- ► Système à 3 corps.
	- $\blacktriangleright$  Spin
	- $\blacktriangleright$  .

**◆ ロ ▶ → 伊** 

# Merci!

C. Mezrag (CEA Saclay - IRFU/SPhN) [Modèle de GPDs](#page-0-0) 3 juillet 2014 24 / 24

<span id="page-48-0"></span>

**Kロメ (御) (差) (差) (差) のんぐ** 

Model de double distributions : basés sur l'Ansatz de Radyushkin. A.Radyushkin, Phys. Rev. D59 014030

**Kロト K母ト** 

- Model de double distributions : basés sur l'Ansatz de Radyushkin. A.Radyushkin, Phys. Rev. D59 014030
- Approche Mellin-Barnes : ajustement des moments de Mellin sur les données puis resommation via transformation de Mellin inverse. D. Müler and A.Schäfer, Nucl. Phys. B 739 1

 $\triangleright$   $\exists$   $\exists$   $\land$   $\land$ 

- Model de double distributions : basés sur l'Ansatz de Radyushkin. A.Radyushkin, Phys. Rev. D59 014030
- Approche Mellin-Barnes : ajustement des moments de Mellin sur les données puis resommation via transformation de Mellin inverse. D. Müler and A.Schäfer, Nucl. Phys. B 739 1
- Model dual: ajustement des moments conformes sur les données, et resommation partielle sur des polynômes. M. V. Polyakov, Nucl. Phys. B 555 231
- Model de double distributions : basés sur l'Ansatz de Radyushkin. A.Radyushkin, Phys. Rev. D59 014030
- Approche Mellin-Barnes : ajustement des moments de Mellin sur les données puis resommation via transformation de Mellin inverse. D. Müler and A.Schäfer, Nucl. Phys. B 739 1
- Model dual: ajustement des moments conformes sur les données, et resommation partielle sur des polynômes. M. V. Polyakov, Nucl. Phys. B 555 231

Toutes ces paramétrisations sont phénoménologiques

- Model de double distributions : basés sur l'Ansatz de Radyushkin. A.Radyushkin, Phys. Rev. D59 014030
- Approche Mellin-Barnes : ajustement des moments de Mellin sur les données puis resommation via transformation de Mellin inverse. D. Müler and A.Schäfer, Nucl. Phys. B 739 1
- Model dual: ajustement des moments conformes sur les données, et resommation partielle sur des polynômes. M. V. Polyakov, Nucl. Phys. B 555 231

Toutes ces paramétrisations sont phénoménologiques

Comment modéliser une GPD à partir de QCD?

#### Problèmes de localité

#### GPD

- $\bullet$   $H(x, \xi, t)$
- Objet non local.
- Ligne de Wilson.
- **·** Difficultés de modélisation selon la cinématique.

Moments de Mellin

- $\int dx$   $x^m$   $H(x, \xi, t)$
- **.** Objets locaux.
- **O** Dérivée covariante.
- **·** Difficulté : ressommation.

#### Problèmes de localité

#### GPD

- $\bullet$   $H(x, \xi, t)$
- Objet non local.
- Ligne de Wilson.
- **·** Difficultés de modélisation selon la cinématique.

Moments de Mellin

- $\int dx$   $x^m$   $H(x, \xi, t)$
- Objets locaux.
- Dérivée covariante.
- **·** Difficulté : ressommation.

On choisit de modéliser les moments de Mellin plutôt que la GPD.

 $\rightarrow$  3  $\rightarrow$  3  $\rightarrow$  4  $\rightarrow$  4  $\rightarrow$  4  $\rightarrow$  4  $\rightarrow$ 

### Moments de Mellin

$$
\langle x^m \rangle^q = \lambda(\nu) \int dx \, dy \, du \, dv \, dx \, dz' \left(\frac{M^2}{M'^2}\right)^{2\nu}
$$
  

$$
\delta(1 - x - y - u - v - w)x^{\nu - 1}y^{\nu - 1}\rho_{\nu}(z)\rho_{\nu}(z')
$$
  

$$
\left[ (g - 2\xi f)^m (g + 1 - 2\xi f) + \frac{1}{2}(-2\xi f + g - 1)(g - 2\xi f)^m + \frac{m}{2}((g - 2\xi f)^{m-1}((g - 2\xi f)^2 - \xi^2)) + \frac{\Gamma(2\nu + 1)}{2M'^2\Gamma(2\nu)}(g - 2\xi f)^m \right]
$$
  

$$
\times \left( (g - 2\xi f)(tf^2 + P^2(g^2 - 2g) + \frac{t}{4} + M^2) \right]
$$

C. Mezrag (CEA Saclay - IRFU/SPhN) [Modèle de GPDs](#page-0-0) 3 juillet 2014 27 / 24

K ロ ▶ K @ ▶ K 할 K K 할 K (할 W ) 할 말 ( ) 9 Q @

#### Moments de Mellin

$$
f = \frac{1}{2} \left( -\frac{1+z'}{2} y + \frac{1+z}{2} x + v - w \right)
$$
  
\n
$$
g = \frac{1-z'}{2} y + x \frac{1-z}{2} + u
$$
  
\n
$$
M'^{2} = M^{2} + \frac{t}{4} \left( -4f^{2} + y \left( \frac{1+z'}{2} \right)^{2} + x \left( \frac{1+z}{2} \right)^{2} + v + w \right)
$$
  
\n
$$
+ P^{2} \left( -g^{2} + \left( \frac{1-z'}{2} \right)^{2} y + \left( \frac{1-z}{2} \right)^{2} x + u \right).
$$

C. Mezrag (CEA Saclay - IRFU/SPhN) [Modèle de GPDs](#page-0-0) 3 juillet 2014 27 / 24

K ロ ▶ K @ ▶ K 할 K K 할 K (할 W ) 할 말 ( ) 9 Q @

### Le cas de la distribution de parton

- **o** Facteur de Forme
	- $\blacktriangleright$  Très bon accord avec les données.
	- ▶ Validation de la dépendance en t du model.
	- **D**épendance en x et  $\xi$ ?
- Distribution de Partons (PDF)
	- $\triangleright$  Dépendance explicite en x.
	- $\blacktriangleright \xi = 0.$
	- ▶ Comparaison moment à moment.

#### Le cas de la distribution de parton

- **o** Facteur de Forme
	- $\blacktriangleright$  Très bon accord avec les données.
	- ▶ Validation de la dépendance en t du model.
	- **D**épendance en x et  $\xi$ ?
- Distribution de Partons (PDF)
	- $\triangleright$  Dépendance explicite en x.
	- $\blacktriangleright \xi = 0.$
	- $\blacktriangleright$  Comparaison moment à moment.

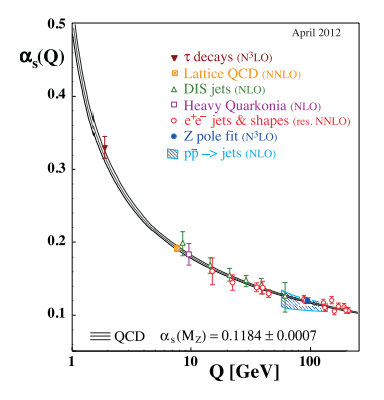

◆ ロ ▶ → 伊

E > 제품 > 트HE 1990

C. Mezrag (CEA Saclay - IRFU/SPhN) [Modèle de GPDs](#page-0-0) 3 juillet 2014 28 / 24

# Le cas de la distribution de parton

- **o** Facteur de Forme
	- $\blacktriangleright$  Très bon accord avec les données.
	- ▶ Validation de la dépendance en t du model.
	- **D**épendance en x et  $\xi$ ?
- Distribution de Partons (PDF)
	- $\triangleright$  Dépendance explicite en x.
	- $\blacktriangleright \xi = 0.$
	- $\blacktriangleright$  Comparaison moment à moment.

#### $0.5$ April 2012  $\alpha_{\rm e}(O)$  $\mathbf{\mathbf{\nabla}}$  **τ** decays (N<sup>3</sup>LO) ■ Lattice OCD (NNLO) △ DIS jets (NLO)  $0.4$ <sup>D</sup> Heavy Ouarkonia (NLO) o e<sup>+</sup>e<sup>-</sup> jets & shapes (res. NNLO)  $\bullet$  Z pole fit (N<sup>3</sup>LO)  $\overline{N}$   $\overline{D}$   $\rightarrow$  jets (NLO)  $0.3$  $0.2$  $0.1$  $\equiv$  OCD  $\alpha_s(M_Z) = 0.1184 \pm 0.0007$ 10 100 O [GeV]

#### Problème d'échelle

La PDF dépend de l'échelle de factorisation et de renormalisation. Dans notre modèle, ces échelles sont cachées dans  $M$  et  $\nu$ . On ne connait pas a priori l'échelle du modèle.

K □ ▶ K 何 ▶ K 글 ▶ K 글 ▶ [글] 는 K) Q (여

#### Moments de Mellin de la PDF

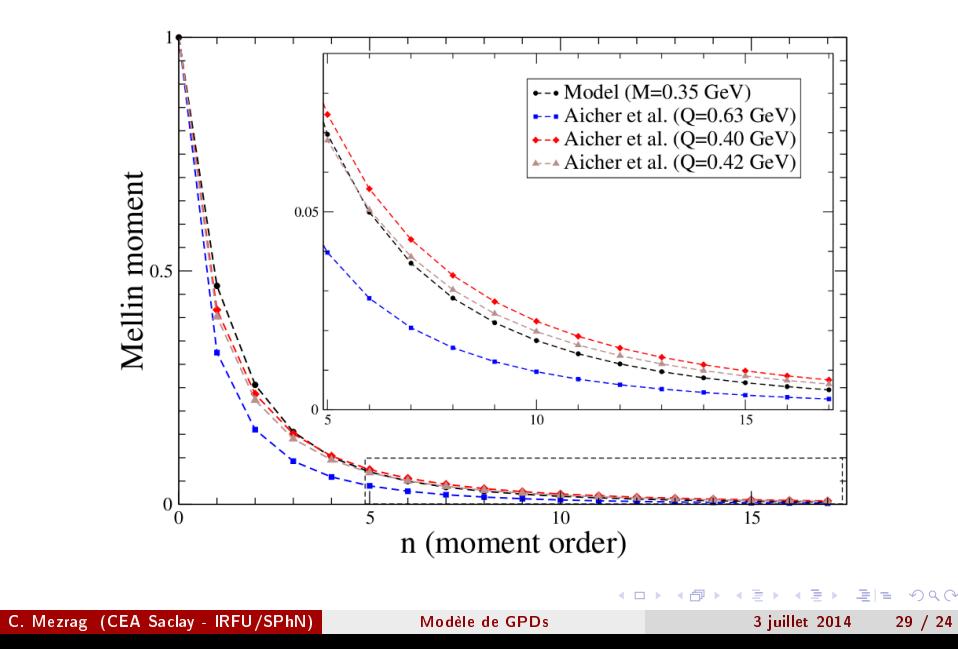